# **SNTP Configuration GI**<br>————<br><sub>Model: S5500-48T8SP</sub> **SNTP Configuration Guide**

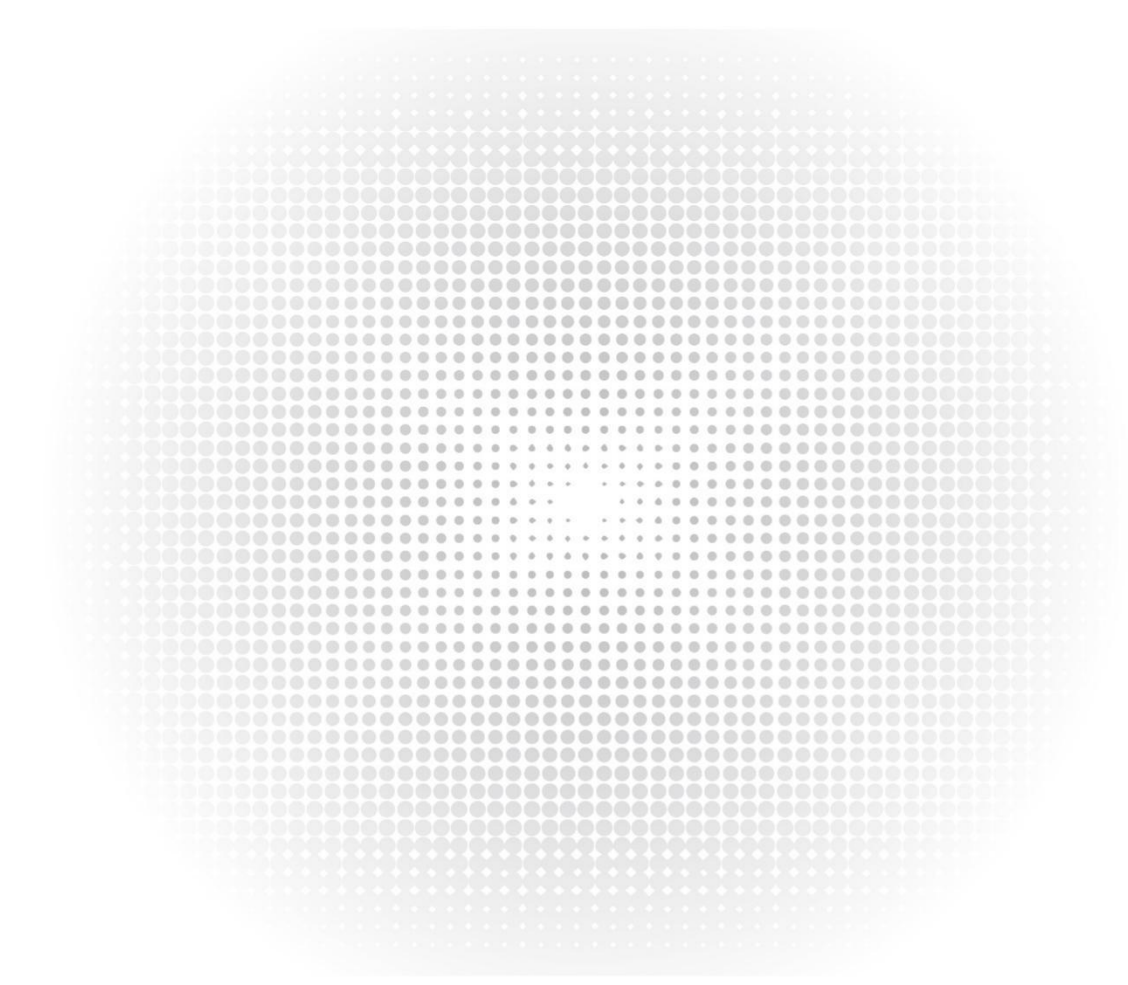

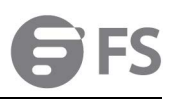

# Contents

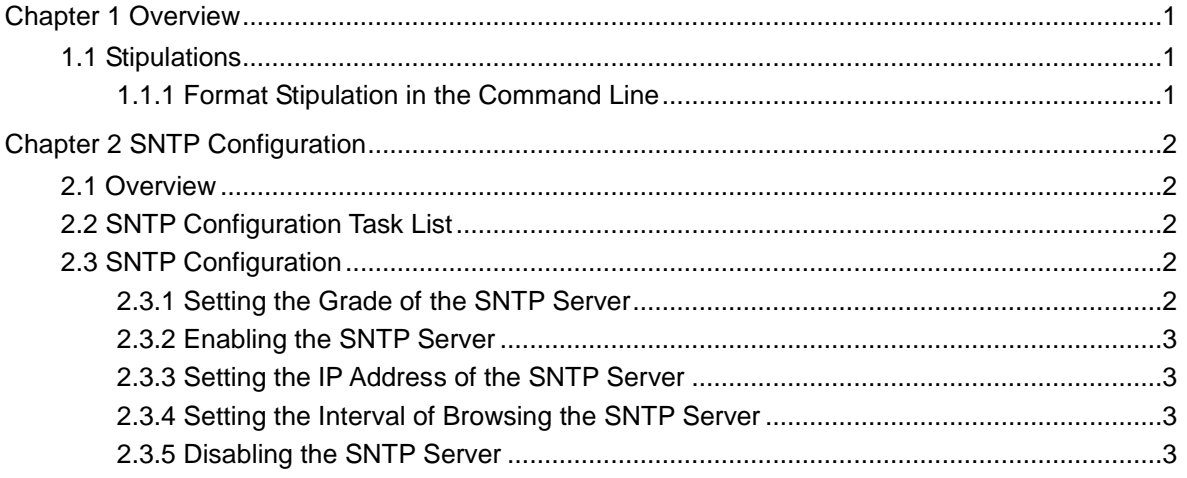

# **Chapter 1 Overview**

# <span id="page-2-1"></span><span id="page-2-0"></span>1.1 Stipulations

## <span id="page-2-2"></span>1.1.1 Format Stipulation in the Command Line

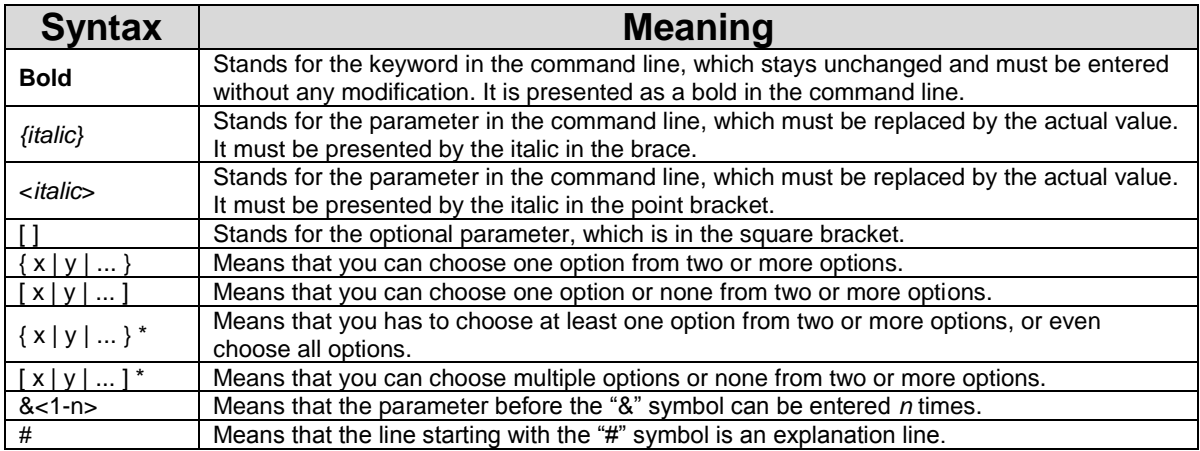

# **Chapter 2 SNTP Configuration**

## <span id="page-3-1"></span><span id="page-3-0"></span>2.1 Overview

Simple Network Time Protocol (SNTP) is currently an important method to realize time synchronization on the Internet.

SNTP adopts the client-server mode. The server obtains its own time by receiving the GPS signals or takes its own atomic clock as its time standard, while the client, by regularly accessing the time service provided by the server, gets the correct time information and regulates its own clock to synchronize with the time on the Internet. The UDP protocol and port 123 are used for the communication between the client and the server.

# <span id="page-3-2"></span>2.2 SNTP Configuration Task List

SNTP settings can be divided into two parts: one part is for the local switch to take as the SNTP server, and the other is for the local switch to take as the SNTP client.

The local switch takes as the SNTP server:

- Setting the Grade of the SNTP Server
- Enabling the SNTP Server

The local switch takes as the SNTP client:

- Setting the IP Address of the SNTP Server
- Setting the Interval of Browsing the SNTP Server
- Disabling the SNTP Server

## <span id="page-3-3"></span>2.3 SNTP Configuration

#### <span id="page-3-4"></span>2.3.1 Setting the Grade of the SNTP Server

#### Configuration mode: Global

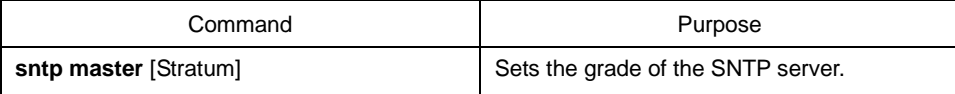

## <span id="page-4-0"></span>2.3.2 Enabling the SNTP Server

#### Configuration mode: Global

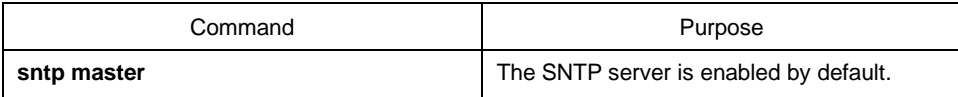

#### <span id="page-4-1"></span>2.3.3 Setting the IP Address of the SNTP Server

Configuration mode: Global

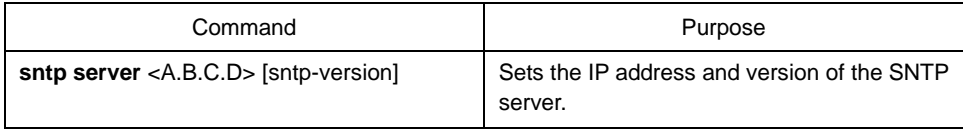

#### <span id="page-4-2"></span>2.3.4 Setting the Interval of Browsing the SNTP Server

Configuration mode: Global

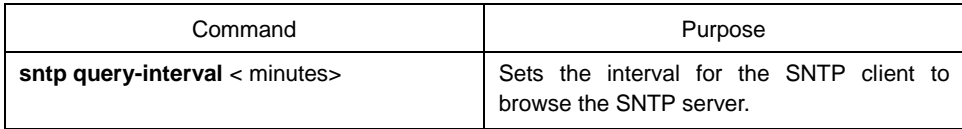

### <span id="page-4-3"></span>2.3.5 Disabling the SNTP Server

Configuration mode: Global

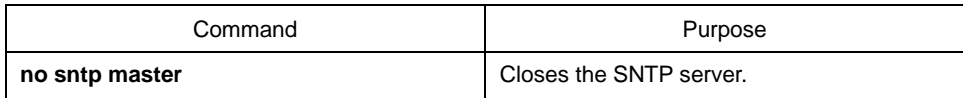

☆

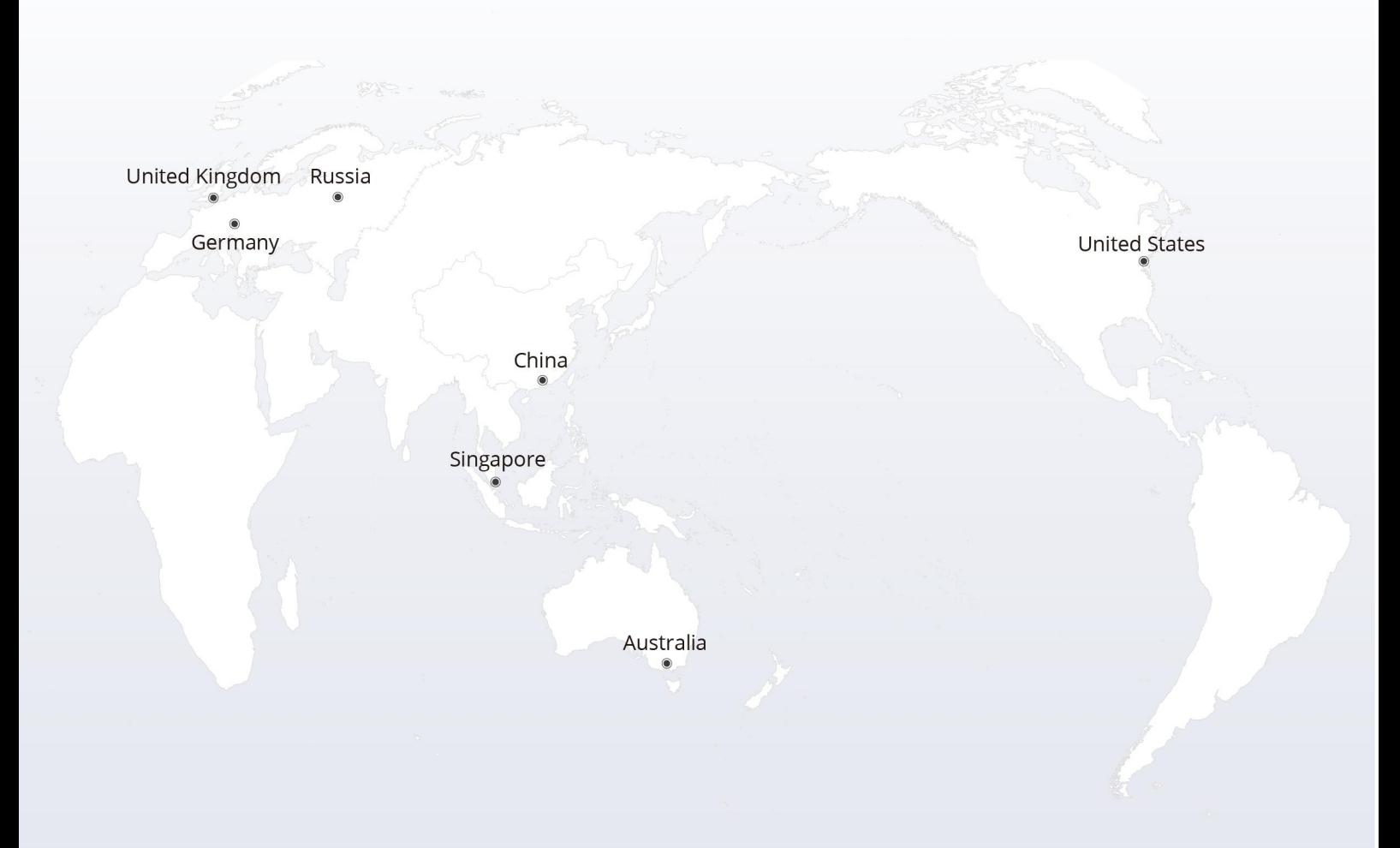

#### https://www.fs.com  $\bigcap_{i=1}^n$

The information in this document is subject to change without notice. FS has made all efforts to ensure the accuracy of the information, but all information in this document does not constitute any kind of warranty.

Copyright © 2009-2022 FS.COM All Rights Reserved.